# Introduction to Data Analysis and Machine Learning in Physics: 3. Machine Learning Basics

Martino Borsato, Jörg Marks, Klaus Reygers

Studierendentage, 6-9 April 2021

1

#### Exercises

- ► Exercise 1: Air shower classification (MAGIC telescope)
  - Logistic regression
  - ▶ 03\_ml\_basics\_ex01\_magic.ipynb
- Exercise 2: Hand-written digit recognition with logistic regression
  - Logistic regression
  - ▶ 03\_ml\_basics\_ex02\_mnist\_softmax\_regression.ipynb

## What is machine learning? (1)

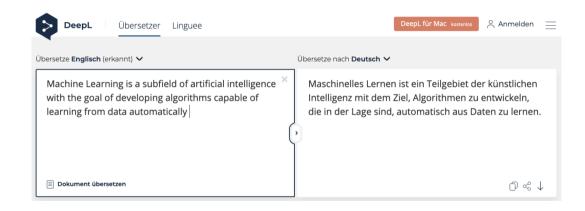

## What is machine learning? (2)

"Machine learning is the subfield of computer science that gives computers the ability to learn without being explicitly programmed" – Wikipedia

Example: spam detection

J. Mayes, Machine learning 101

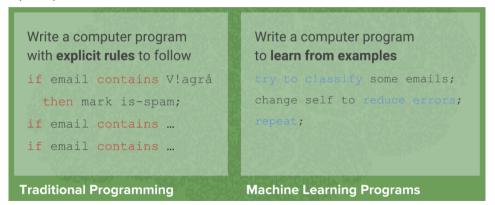

Manual feature engineering vs. automatic feature detection

#### AI, ML, and DL

"Al is the study of how to make computers perform things that, at the moment, people do better." Elaine Rich, Artificial intelligence, McGraw-Hill 1983

G. Marcus, E. Davis, Rebooting Al

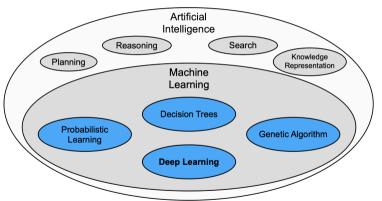

"deep" in deep learning: artificial neural nets with many neurons and multiple layers of nonlinear processing units for feature extraction

## Multivariate analysis: An early example from particle physics

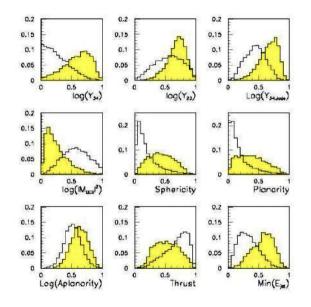

- ▶ Signal:  $e^+e^- \rightarrow W^+W^$ 
  - often 4 well separated hadron jets
- lacksquare Background:  $e^+e^- o qqgg$ 
  - 4 less well separated hadron jets
- Input variables based on jet structure, event shape, ... none by itself gives much separation.

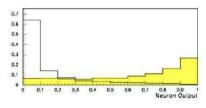

(Garrido, Juste and Martinez, ALEPH 96-144)

## Applications of machine learning in physics

- ▶ Particle physics: Particle identification / classification
- Astronomy: Galaxy morphology classification
- ► Chemistry and material science: predict properties of new molecules / materials
- Many-body quantum matter: classification of quantum phases

Machine learning and the physical sciences, arXiv:1903.10563

#### Some successes and unsolved problems in Al

| Arithmetic (1945)                                    | Easy                             |  |
|------------------------------------------------------|----------------------------------|--|
| Sorting lists of numbers (1959)                      | Easy                             |  |
| Playing simple board games (1959)                    |                                  |  |
| Playing chess (1997)                                 |                                  |  |
| Recognizing faces in pictures (2008)                 |                                  |  |
| Usable automated translation (2010)                  | Solved, after<br>a lot of effort |  |
| Playing Go (2016)                                    |                                  |  |
| Usable real-time translation of spoken words (2016)  |                                  |  |
| Driverless cars                                      | Real progress                    |  |
| Automatically providing captions for pictures        |                                  |  |
| Understanding a story & answering questions about it |                                  |  |
| Human-level automated translation                    |                                  |  |
| Interpreting what is going on in a photograph        | Nowhere near                     |  |
| Writing interesting stories solved                   |                                  |  |
| Interpreting a work of art                           |                                  |  |
| Human-level general intelligence                     |                                  |  |
|                                                      |                                  |  |

Impressive progress in certain fields:

- Image recognition
- Speech recognition
- Recommendation systems
- Automated translation
- Analysis of medical data

How can we profit from these developments in physics?

## The deep learning hype – why now?

Artificial neural networks are around for decades. Why did deep learning take off after 2012?

- ► Improved hardware graphical processing units [GPUs]
- ▶ Large data sets (e.g. images) distributed via the Internet
- Algorithmic advances

#### Different modeling approaches

- ▶ Simple mathematical representation like linear regression. Favored by statisticians.
- Complex deterministic models based on scientific understanding of the physical process. Favored by physicists.
- Complex algorithms to make predictions that are derived from a huge number of past examples ("machine learning" as developed in the field of computer science). These are often black boxes.
- Regression models that claim to reach causal conclusions. Used by economists.

D. Spiegelhalter, The Art of Statistics – Learning from data

## Machine learning: The "hello world" problem

#### Recognition of handwritten digits

- MNIST database (Modified National Institute of Standards and Technology database)
- 60,000 training images and 10,000 testing images labeled with correct answer
- ▶ 28 pixel x 28 pixel
- Algorithms have reached "near-human performance"
- ► Smallest error rate (2018): 0.18%

https://en.wikipedia.org/wiki/MNIST\_database

#### Machine learning: Image recognition

#### ImageNet database

- ▶ 14 million images, 22,000 categories
- Since 2010, the annual ImageNet Large Scale Visual Recognition Challenge (ILSVRC): 1.4 million images, 1000 categories
- ▶ In 2017, 29 of 38 competing teams got less than 5% wrong

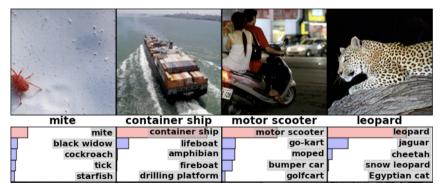

## ImageNet: Large Scale Visual Recognition Challenge

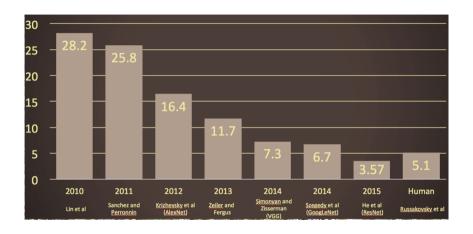

O. Russakovsky et al, arXiv:1409.0575

#### Adversarial attack

"panda"

57.7% confidence

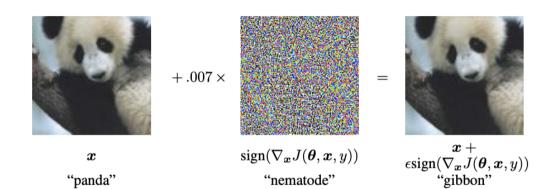

"nematode"

8.2% confidence

lan J. Goodfellow, Jonathon Shlens, Christian Szegedy, arXiv:1412.6572v1

99.3 % confidence

## Types of machine learning

#### Reinforcement learning

- ► The machine ("the agent") predicts a scalar reward given once in a while
- Weak feedback

#### Supervised learning

- ► The machine predicts a category based on labeled training data
- Medium feedback

#### Unsupervised learning

- Describe/find hidden structure from "unlabeled" data
- Cluster data in different sub-groups with similar properties

LeCun 2018, Power And Limits of Deep Learning Feature 2

Feature 1

## Books on machine learning

lan Goodfellow and Yoshua Bengio and Aaron Courville, Deep Learning,
free online http://www.deeplearningbook.org/

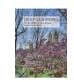

Aurelien Geron, Hands-On Machine Learning with Scikit-Learn and TensorFlow

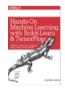

Francois Chollet, Deep Learning with Python

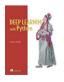

#### **Papers**

A high-bias, low-variance introduction to Machine Learning for physicists https://arxiv.org/abs/1803.08823

Machine learning and the physical sciences https://arxiv.org/abs/1903.10563

#### Supervised learning in a nutshell

- ➤ Supervised Machine Learning requires labeled training data, i.e., a training sample where for each event it is known whether it is a signal or background event.
- ► Each event is characterized by *n* observables:  $\vec{x} = (x_1, x_2, ..., x_n)$  "feature vector"

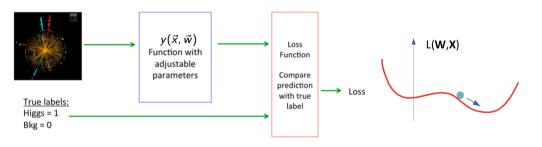

- ▶ Design function  $y(\vec{x}, \vec{w})$  with adjustable parameters  $\vec{w}$
- Design a loss function
- Find best parameters which minimize loss

## Supervised learning: classification and regression

The codomain Y of the function  $y: X \to Y$  can be a set of labels or classes or a continuous domain, e.g.,  $\mathbb{R}$ 

- $ightharpoonup Y = \text{finite set of labels} \rightarrow \text{classification}$ 
  - **b** binary classification:  $Y = \{0, 1\}$
  - ▶ multi-class classification:  $Y = \{c_1, c_2, ..., c_n\}$
- $ightharpoonup Y = \text{real numbers} \rightarrow \text{regression}$

"All the impressive achievements of deep learning amount to just curve fitting"

J. Pearl, Turing Award Winner 2011

To Build Truly Intelligent Machines, Teach Them Cause and Effect, Quantamagazine

## Classification: Learning decision boundaries

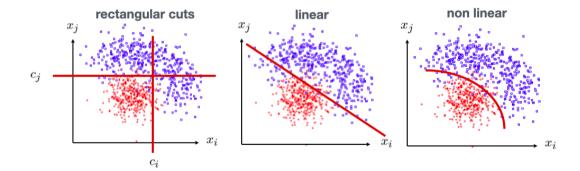

## Supervised learning: Training, validation, and test sample

- Decision boundary fixed with training sample
- ▶ Performance on training sample becomes better with more iterations
- ▶ Danger of overtraining: Statistical fluctuations of the training sample will be learnt
- $lackbox{Validation sample} = {\sf independent labeled data set not used for training} 
  ightarrow {\sf check for overtraining}$
- ightharpoonup Sign of overtraining: performance on validation sample becomes worse ightharpoonup Stop training when signs of overtraining are observed (early stopping)
- ▶ Performance: apply classifier to independent test sample
- Often: test sample = validation sample (only small bias)

## Supervised learning: Cross validation

Rule of thumb if training data not expensive

► Training sample: 50%

► Validation sample: 25%

► Test sample: 25%

Cross validation (efficient use of scarce training data)

- Split training sample in k independent subset  $T_k$  of the full sample T
- ► Train on  $T \setminus T_k$  resulting in k different classifiers
- ► For each training event there is one classifier that didn't use this event for training
- Validation results are then combined

Often test sample = validation sample (bias is rather small)

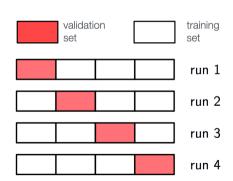

#### Often used loss functions

#### Square error loss:

often used in regression

$$E(y(\vec{x}, \vec{w}), t) = (y(\vec{x}, \vec{w}) - t)^2$$

#### Cross entropy:

- ▶  $t \in \{0, 1\}$
- $y(\vec{x}, \vec{w})$ : predicted probability for outcome t = 1
- often used in classification

$$E(y(\vec{x}, \vec{w}), t) = -t \log y(\vec{x}, \vec{w}) - (1 - t) \log(1 - y(\vec{x}, \vec{w}))$$

#### More on entropy

- ▶ Self-information of an event x:  $I(x) = -\log p(x)$ 
  - ightharpoonup in units of **nats** (1 nat = information gained by observing an event of probability 1/e)
- ▶ Shannon entropy:  $H(P) = -\sum p_i \log p_i$ 
  - Expected amount of information in an event drawn from a distribution P
  - Measure of the minimum of amount of bits needed on average to encode symbols drawn from a distribution
- ► Cross entropy:  $H(P, Q) = -E[\log Q] = -\sum p_i \log q_i$ 
  - Can be interpreted as a measure of the amount of bits needed when a wrong distribution Q is assumed while the data actually follows a distribution P
  - Measure of dissimilarity between distributions P and Q (i.e, a measure of how well the model Q describes the true distribution P)

## Hypothesis testing

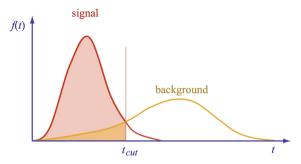

#### test statistic

- a (usually scalar) variable which is a function of the data alone that can be used to test hypotheses
- ightharpoonup example:  $\chi^2$  w.r.t. a theory curve

 $\epsilon_{\rm B}\equiv\alpha$ : "background efficiency", i.e., prob. to misclassify bckg. as signal  $\epsilon_{\rm S}\equiv1-\beta$ : "signal efficiency"

|                       | $H_0$ is true                 | $H_0$ is false (i.e., $H_1$ is true) |
|-----------------------|-------------------------------|--------------------------------------|
| $H_0$ is rejected     | Type I error $(\alpha)$       | Correct decision $(1 - \beta)$       |
| $H_0$ is not rejected | Correct decision $(1-\alpha)$ | Type II error $(\beta)$              |
| •                     |                               |                                      |

#### Neyman-Pearson Lemma

The likelihood ratio

$$t(\vec{x}) = \frac{f(\vec{x}|H_1)}{f(\vec{x}|H_0)}$$

is an optimal test statistic, i.e., it provides highest "signal efficiency"  $1 - \beta$  for a given "background efficiency"  $\alpha$ . Accept hypothesis if  $t(\vec{x}) > c$ .

Problem: the underlying pdf's are almost never known explicitly.

#### Two approaches

- 1. Estimate signal and background pdf's and construct test statistic based on Neyman-Pearson lemma
- 2. Decision boundaries determined directly without approximating the pdf's (linear discriminants, decision trees, neural networks, . . . )

## Estimating PDFs from Histograms?

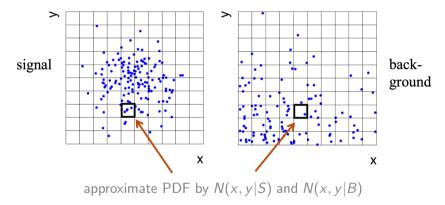

M bins per variable in d dimensions:  $M^d$  cells $\rightarrow$  hard to generate enough training data (often not practical for d>1)

In general in machine learning, problems related to a large number of dimensions of the feature space are referred to as the "curse of dimensionality"

# Naïve Bayesian Classifier (also called "Projected Likelihood Classification")

Application of the Neyman-Pearson lemma (ignoring correlations between the  $x_i$ ):

$$f(x_1, x_2, ..., x_n) \quad \text{approximated as} \quad L = f_1(x_1) \cdot f_2(x_2) \cdot ... \cdot f_n(x_n)$$
 where 
$$f_1(x_1) = \int \mathrm{d} x_2 \mathrm{d} x_3 ... \mathrm{d} x_n \; f(x_1, x_2, ..., x_n)$$
 
$$f_2(x_2) = \int \mathrm{d} x_1 \mathrm{d} x_3 ... \mathrm{d} x_n \; f(x_1, x_2, ..., x_n)$$
 
$$\vdots$$

Classification of feature vector x:

$$y(\vec{x}) = \frac{L_{\rm s}(\vec{x})}{L_{\rm s}(\vec{x}) + L_{\rm b}(\vec{x})} = \frac{1}{1 + L_{\rm b}(\vec{x})/L_{\rm s}(\vec{x})}$$

Performance not optimal if true PDF does not factorize

## k-Nearest Neighbor Method (1)

#### k-NN classifier:

- Estimates probability density around the input vector
- $p(\vec{x}|S)$  and  $p(\vec{x}|B)$  are approximated by the number of signal and background events in the training sample that lie in a small volume around the point  $\vec{x}$

Algorithms finds *k* nearest neighbors:

$$k = k_s + k_b$$

Probability for the event to be of signal type:

$$p_s(\vec{x}) = \frac{k_s(\vec{x})}{k_s(\vec{x}) + k_b(\vec{x})}$$

## k-Nearest Neighbor Method (2)

Simplest choice for distance measure in feature space is the Euclidean distance:

$$R = |\vec{x} - \vec{y}|$$

Better: take correlations between variables into account:

$$R = \sqrt{(\vec{x} - \vec{y})^T V^{-1} (\vec{x} - \vec{y})}$$

V = covariance matrix, R = "Mahalanobis distance"

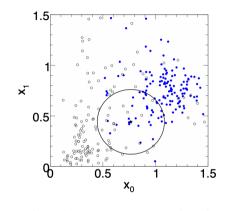

The k-NN classifier has best performance when the boundary that separates signal and background events has irregular features that cannot be easily approximated by parametric learning methods.

#### Fisher Linear Discriminant

Linear discriminant is simple. Can still be optimal if amount of training data is limited.

Ansatz for test statistic:

$$y(\vec{x}) = \sum_{i=1}^{n} w_i x_i = \vec{w}^{\mathsf{T}} \vec{x}$$

Choose parameters  $w_i$  so that separation between signal and background distribution is maximum.

Need to define "separation".

$$J(\vec{w}) = \frac{(\tau_s - \tau_b)^2}{\Sigma_s^2 + \Sigma_b^2}$$

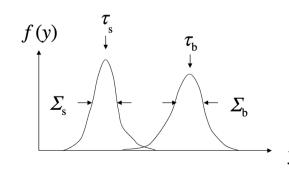

## Fisher Linear Discriminant: Determining the Coefficients $w_i$

Coefficients are obtained from:

$$\frac{\partial J}{\partial w_i} = 0$$

Linear decision boundaries

Weight vector  $\vec{w}$  can be interpreted as a direction in feature space onto which the events are projected.

#### linear decision boundary

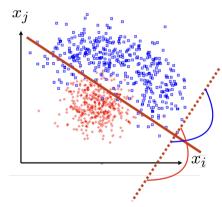

#### Linear regression revisited

"Galton family heights data": origin of the term "regression"

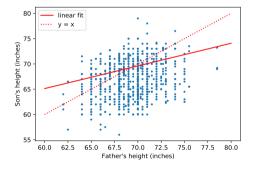

- ightharpoonup data:  $\{x_i, y_i\}$
- **b** objective: predict y = f(x)
- ▶ model:  $f(x; \vec{\theta}) = mx + b$ ,  $\vec{\theta} = (m, b)$
- loss function:  $J(\theta|x,y) = \frac{1}{N} \sum_{i=1}^{N} (y_i - f(x_i))^2$
- $ightharpoonup \operatorname{model}$  training: optimal parameters  $\hat{ec{ heta}} = rg \min J(ec{ heta})$

#### Linear regression

- ▶ Data: vectors with p components ("features"):  $\vec{x} = (x_1, ..., x_p)$
- ▶ *n* observations:  $\{\vec{x}_i, y_i\}$ , i = 1, ..., n
- ▶ Prediction for given vector *x*:

$$y = w_0 + w_1 x_1 + w_2 x_2 + ... + w_p x_p \equiv \vec{w}^{\mathsf{T}} \vec{x}$$
 where  $x_0 := 1$ 

Find weights that minimze loss function:

$$\hat{\vec{w}} = \min_{\vec{w}} \sum_{i=1}^n (\vec{w}^\intercal \vec{x}_i - y_i)^2$$

In case of linear regression closed-form solution exists:

$$\hat{ec{w}} = (X^\intercal X)^{-1} X^\intercal ec{y} \quad ext{where } X \in \mathbb{R}^{n imes p}$$

 $\triangleright$  X is called the design matrix, row i of X is  $\vec{x}_i$ 

#### Linear regression with regularization

Standard loss function

$$C(\vec{w}) = \sum_{i=1}^{n} (\vec{w}^{\mathsf{T}} \vec{x}_i - y_i)^2$$

Ridge regression

$$C(\vec{w}) = \sum_{i=1}^{n} (\vec{w}^{\mathsf{T}} \vec{x}_i - y_i)^2 + \lambda |\vec{w}|^2$$

LASSO regression

$$C(\vec{w}) = \sum_{i=1}^{n} (\vec{w}^{\mathsf{T}} \vec{x}_i - y_i)^2 + \lambda |\vec{w}|$$

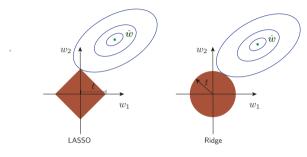

LASSO regression tends to give sparse solutions (many components  $w_j=0$ ). This is why LASSO regression is also called sparse regression.

## Logistic regression (1)

- ▶ Consider binary classification task, e.g.,  $y_i \in \{0,1\}$
- ▶ Objective: Predict probability for outcome y = 1 given an observation  $\vec{x}$
- Starting with linear "score"

$$s = w_0 + w_1 x_1 + w_2 x_2 + ... + w_p x_p \equiv \vec{w}^{\mathsf{T}} \vec{x}$$

Define function that translates s into a quantity that has the properties of a probability

$$\sigma(s) = \frac{1}{1 + e^{-s}}$$

▶ We would like to determine the optimal weights for a given training data set. They result from the maximum-likelihood principle.

#### Logistic regression (2)

- ightharpoonup Consider feature vector  $\vec{x}$ . For a given set of weights  $\vec{w}$  the model predicts
  - ▶ a probability  $p(1|\vec{w}) = \sigma(\vec{w}^\intercal \vec{x})$  for outcome y = 1
  - ▶ a probabiltiy  $p(0|\vec{w}) = 1 \sigma(\vec{w}^{\intercal}\vec{x})$  for outcome y = 0
- ▶ The probability  $p(y_i|\vec{w})$  defines the likelihood  $L_i(\vec{w}) = p(y_i|\vec{w})$  (the likelihood is a function of the parameters  $\vec{w}$  and the observations  $y_i$  are fixed).
- Likelihood for the full data sample (n observations)

$$L(\vec{w}) = \prod_{i=1}^n L_i(\vec{w}) = \prod_{i=1}^n \sigma(\vec{w}^\intercal \vec{x})^{y_i} (1 - \sigma(\vec{w}^\intercal \vec{x}))^{1-y_i}$$

Maximizing the log-likelihood In  $L(\vec{w})$  corresponds to minimizing the loss function

$$C(\vec{w}) = -\ln L(\vec{w}) = \sum_{i=1}^{n} -y_i \ln \sigma(\vec{w}^{\mathsf{T}}\vec{x}) - (1-y_i) \ln(1-\sigma(\vec{w}^{\mathsf{T}}\vec{x}))$$

This is nothing else but the cross-entropy loss function

#### scikit-learn

- Free software machine learning library for Python
- ▶ Initial release: 2007
- ► features various classification, regression and clustering algorithms including k-nearest neighbors, multi-layer perceptrons, support vector machines, random forests, gradient boosting, k-means
- Scikit-learn is one of the most popular machine learning libraries on GitHub
- https://scikit-learn.org/

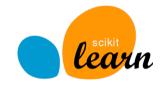

### Example 1 - Probability of passing an exam (logistic regression) (1)

Objective: predict the probability that someone passes an exam based on the number of hours studying

$$p_{\text{pass}} = \sigma(s) = \frac{1}{1 + e^{-s}}, \quad s = w_1 t + w_0, \quad t = \# \text{ hours}$$

- Data set:
  - preparation t time in hours
  - passed / not passes (0/1)
- Parameters need to be determined through numerical minimization
  - $w_0 = -4.0777$
  - $w_1 = 1.5046$

03\_ml\_basics\_logistic\_regression.ipynb

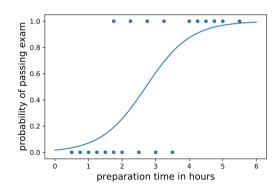

#### Example 1 - Probability of passing an exam (logistic regression) (2)

Read data from file:

```
# data: 1. hours studies, 2. passed (0/1)
df = pd.read_csv(filename, engine='python', sep='\s+')
x tmp = df['hours studied'].values
x = np.reshape(x_tmp, (-1, 1))
y = df['passed'].values
Fit the data:
from sklearn.linear model import LogisticRegression
clf = LogisticRegression(penalty='none', fit intercept=True)
clf.fit(x, y);
Calculate predictions:
hours studied tmp = np.linspace(0., 6., 1000)
hours_studied = np.reshape(hours_studied_tmp, (-1, 1))
y_pred = clf.predict_proba(hours_studied)
```

#### Precision and recall

#### Precision:

Fraction of correctly classified instances among all instances that obtain a certain class label.

$$precision = \frac{TP}{TP + FP}$$

$$"purity"$$

#### Recall:

Fraction of positive instances that are correctly classified.

$$recall = \frac{TP}{TP + FN}$$

$$"efficiency"$$

TP: true positives, FP: false positives, FN: false negatives

### Example 2: Heart disease data set (logistic regression) (1)

Read data:

```
filename = "https://www.physi.uni-heidelberg.de/~reygers/lectures/2021/ml/data/heart.csv"
df = pd.read_csv(filename)
df
```

|     | age | sex | ср | trestbps | chol | fbs | restecg | thalach | exang | oldpeak | slope | са | thal | target |
|-----|-----|-----|----|----------|------|-----|---------|---------|-------|---------|-------|----|------|--------|
| 0   | 63  | 1   | 3  | 145      | 233  | 1   | 0       | 150     | 0     | 2.3     | 0     | 0  | 1    | 1      |
| 1   | 37  | 1   | 2  | 130      | 250  | 0   | 1       | 187     | 0     | 3.5     | 0     | 0  | 2    | 1      |
| 2   | 41  | 0   | 1  | 130      | 204  | 0   | 0       | 172     | 0     | 1.4     | 2     | 0  | 2    | 1      |
| 3   | 56  | 1   | 1  | 120      | 236  | 0   | 1       | 178     | 0     | 0.8     | 2     | 0  | 2    | 1      |
| 4   | 57  | 0   | 0  | 120      | 354  | 0   | 1       | 163     | 1     | 0.6     | 2     | 0  | 2    | 1      |
|     |     |     |    |          |      |     |         |         |       |         |       |    |      |        |
| 298 | 57  | 0   | 0  | 140      | 241  | 0   | 1       | 123     | 1     | 0.2     | 1     | 0  | 3    | 0      |
| 299 | 45  | 1   | 3  | 110      | 264  | 0   | 1       | 132     | 0     | 1.2     | 1     | 0  | 3    | 0      |
| 300 | 68  | 1   | 0  | 144      | 193  | 1   | 1       | 141     | 0     | 3.4     | 1     | 2  | 3    | 0      |
| 301 | 57  | 1   | 0  | 130      | 131  | 0   | 1       | 115     | 1     | 1.2     | 1     | 1  | 3    | 0      |
| 302 | 57  | 0   | 1  | 130      | 236  | 0   | 0       | 174     | 0     | 0.0     | 1     | 1  | 2    | 0      |

303 rows × 14 columns

### Example 2: Heart disease data set (logistic regression) (2)

Define array of labels and feature vectors

```
y = df['target'].values
X = df[[col for col in df.columns if col!="target"]]
Generate training and test data sets
from sklearn.model_selection import train_test_split
X train, X test, v train, v test = train test split(X, v, test size=0.5, shuffle=True)
Fit the model
from sklearn.linear_model import LogisticRegression
lr = LogisticRegression(penalty='none', fit_intercept=True, max_iter=1000, tol=1E-5)
lr.fit(X train, v train)
```

# Example 2: Heart disease data set (logistic regression) (3)

Test predictions on test data set:

```
from sklearn.metrics import classification_report
y_pred_lr = lr.predict(X_test)
print(classification_report(y_test, y_pred_lr))
```

#### Output:

|              | precision | recall | f1-score | support |  |
|--------------|-----------|--------|----------|---------|--|
| 0            | 0.75      | 0.86   | 0.80     | 63      |  |
| 1            | 0.89      | 0.80   | 0.84     | 89      |  |
| accuracy     |           |        | 0.82     | 152     |  |
| macro avg    | 0.82      | 0.83   | 0.82     | 152     |  |
| weighted avg | 0.83      | 0.82   | 0.82     | 152     |  |

# Example 2: Heart disease data set (logistic regression) (4)

Compare to another classifier usinf the *receiver operating characteristic* (ROC) curve Let's take the random forest classifier

```
from sklearn.ensemble import RandomForestClassifier
rf = RandomForestClassifier(max depth=3)
rf.fit(X_train, y_train)
Use roc_curve from scikit-learn
from sklearn.metrics import roc_curve
y pred prob lr = lr.predict proba(X test) # predicted probabilities
fpr_lr, tpr_lr, _ = roc_curve(y_test, y_pred_prob_lr[:,1])
y_pred_prob_rf = rf.predict_proba(X_test) # predicted probabilities
fpr_rf, tpr_rf, _ = roc_curve(y_test, y_pred_prob_rf[:,1])
```

# Example 2: Heart disease data set (logistic regression) (5)

```
plt.plot(tpr_lr, 1-fpr_lr, label="log. regression")
plt.plot(tpr_rf, 1-fpr_rf, label="random forest")
```

Classifiers can be compared with the *area* under curve (AUC) score.

```
from sklearn.metrics import roc_auc_score
auc_lr = roc_auc_score(y_test,y_pred_lr)
auc_rf = roc_auc_score(y_test,y_pred_rf)
print(f"AUC scores: {auc_lr:.2f}, {auc_knn:.2f}")
```

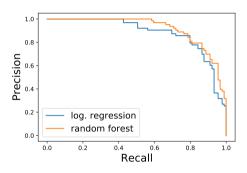

#### This gives

AUC scores: 0.82, 0.83

#### Multinomial logistic regression: Softmax function

In the previous example we considered two classes (0, 1). For multi-class classification, the logistic function can generalized to the softmax function.

Now consider k classes and let  $s_i$  be the score for class i:  $\vec{s} = (s_1, ..., s_k)$ 

A probability for class i can be predicted with the softmax function:

$$\sigma(\vec{s})_i = \frac{e^{s_i}}{\sum_{i=1}^k e^{s_i}} \quad \text{for} \quad i = 1, ..., k$$

The softmax functions is often used as the last activation function of a neural network in order to predict probabilities in a classification task.

Multinomial logistic regression is also known as softmax regression.

#### Example 3: Iris data set (softmax regression) (1)

Iris flower data set

- Introduced 1936 in a paper by Ronald Fisher
- ► Task: classify flowers
- ► Three species: iris setosa, iris virginica and iris versicolor
- ► Four features: petal width and length, sepal width/length, in centimeters

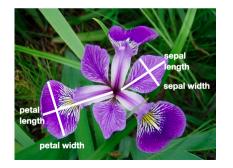

03\_ml\_basics\_iris\_softmax\_regression.ipynb

https://archive.ics.uci.edu/ml/datasets/Iris https://en.wikipedia.org/wiki/Iris\_flower\_data\_set

### Example 3: Iris data set (softmax regression) (2)

Get data set

# import some data to play with # columns: Sepal Length, Sepal Width, Petal Length and Petal Width iris = datasets.load iris() X = iris.datav = iris.target # split data into training and test data sets x train, x test, y train, y test = train test split(X, y, test size=0.5, random state=42) Softmax regression

```
from sklearn.linear_model import LogisticRegression
log_reg = LogisticRegression(multi_class='multinomial', penalty='none')
log_reg.fit(x_train, y_train);
```

### Example 3: Iris data set (softmax regression) (3)

Accuracy and confusion matrix for different classifiers

```
for clf in [log_reg, kn_neigh, fisher_ld]:
    y_pred = clf.predict(x_test)
    acc = accuracy_score(y_test, y_pred)
    print(type(clf).__name__)
    print(f"accuracy: {acc:0.2f}")

# confusion matrix:
# columns: true class, row: predicted class
    print(confusion_matrix(y_test, y_pred),"\n")
```

#### LogisticRegression accuracy: 0.96 [[29 0 0] [ 0 23 0] [ 0 3 20]]

# KNeighborsClassifier accuracy: 0.95 [[29 0 0] [ 0 23 0] [ 0 4 19]]

```
LinearDiscriminantAnalysis
accuracy: 0.99
[[29 0 0]
[ 0 23 0]
[ 0 1 22]]
```

#### General remarks on multi-variate analyses (MVAs)

- MVA Methods
  - More effective than classic cut-based analyses
  - ► Take correlations of input variables into account
- Important: find good input variables for MVA methods
  - Good separation power between S and B
  - No strong correlation among variables
  - ▶ No correlation with the parameters you try to measure in your signal sample!
- Pre-processing
  - Apply obvious variable transformations and let MVA method do the rest
  - Make use of obvious symmetries: if e.g. a particle production process is symmetric in polar angle  $\theta$  use  $|\cos \theta|$  and not  $\cos \theta$  as input variable
  - lt is generally useful to bring all input variables to a similar numerical range

#### Example of feature transformation

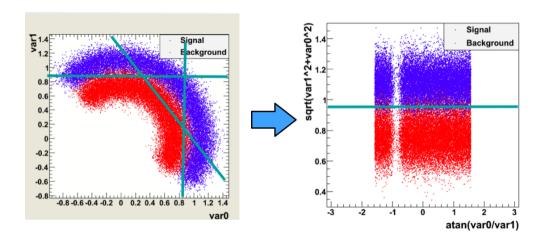

- Cosmic gamma rays (30 GeV 30 TeV).
- Cherenkov light from air showers
- Background: air showers caused by hadrons.

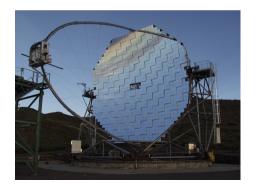

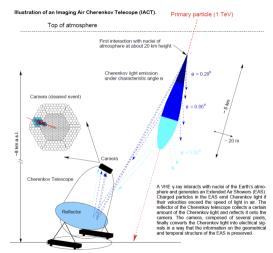

Exercise 1: Classification of air showers measured with the MAGIC telescope

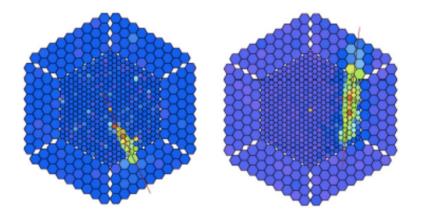

Gamma shower

Hadronic shower

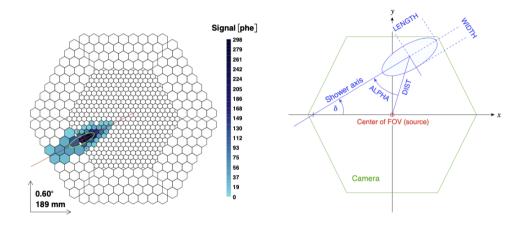

For technical reasons, the number of h events is underestimated.

In the real data, the h class represents the majority of the events.

#### MAGIC data set

https://archive.ics.uci.edu/ml/datasets/magic+gamma+telescope

```
fLength:
            continuous # major axis of ellipse [mm]
   fWidth:
                         # minor axis of ellipse [mm]
             continuous
3.
  fSize: continuous # 10-log of sum of content of all pixels [in #phot]
   fConc: continuous # ratio of sum of two highest pixels over fSize [ratio]
5. fConc1:
            continuous
                         # ratio of highest pixel over fSize [ratio]
                         # distance from highest pixel to center, projected onto major axis [mm]
6. fAsvm:
            continuous
7. fM3Long: continuous
                         # 3rd root of third moment along major axis [mm]
8. fM3Trans: continuous # 3rd root of third moment along minor axis
             continuous # angle of major axis with vector to origin [deg]
9. fAlpha:
10. fDist:
             continuous
                         # distance from origin to center of ellipse [mm]
11. class:
                         # gamma (signal), hadron (background)
             g,h
g = gamma (signal):
                       12332
h = hadron (background): 6688
```

56

- 03\_ml\_basics\_ex\_1\_magic.ipynb
  - a) Create for each variable a figure with a plot for gammas and hadrons overlayed.
  - b) Create training and test data set. The test data should amount to 50% of the total data set.
  - c) Define the logistic regressor and fit the training data
  - d) Determine the model accuracy and the AUC score
  - e) Plot the ROC curve (background rejection vs signal efficiency)

#### Exercise 2: Hand-written digit recognition with logistic regression

03\_ml\_basics\_ex\_2\_mnist\_softmax\_regression.ipynb

- a) Define logistic regressor from scikit-learn and fit data
- b) Use classification\_report from scikit-learn to determine precision and recall
- c) Read in a hand-written digit and classify it. Print the probabilities for each digit. Determine the digit with the highest probability.
- d) (Optional) Create you own hand-written digit with a program like gimp and check what the classifier does

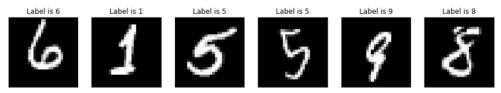

Hint: You can install required packages on the jupyter hub server like so:

!pip3 install --user pypng

#### Exercise 3: Data preprocessing

- a) Read the description of the sklearn.preprocessing package.
- b) Start from the example notebook on the logistic regression for the heart disease data set (03\_ml\_basics\_log\_regr\_heart\_disease.ipynb). Pre-process the heart disease data set according to the given example. Does preprocessing make a difference in this case?